## **Streak connector**

3 June 2018: Gary has completed a working version of *connect* streaks.py to be added to pixcorrect. This code reads the streak tables produced for each individual CCD of the exposure (from files whose names are listed in an input text file) and determines which of these single-CCD streak "segments" are likely to be part of the same longer streak. It then fits a quadratic path to the endpoints of all the segments determined to be part of the same streak. The code then looks to see if the streak has crossed CCDs that do not already have a streak segment recorded in the immask tables. A new streak segment is created whenever such a "missed" segment is

- Between two detected segments (interpolated), OR
- Extrapolated beyond the extent of detected segments, but would reach within max\_extrapolate degrees of the endpoint of a detected streak. This is a command-line parameter of the program.

New copies of the streak tables are then written to disk, appending info on any newly masked segments.

Then new copies of the images are written to disk, with the MSK plane of each image being updated with the STREAK bit set in the pixels corresponding to the newly masked streaks.

## Here is the output of connect\_streaks.py:

usage: connect\_streaks.py [-h] [-s SAVECONFIG] [-l LOG] [-v] [--streak\_file STREAK\_FILE] [--image\_file IMAGE\_FILE] [--streak\_name\_in STREAK\_NAME\_IN] [--streak\_name\_out STREAK\_NAME\_OUT] [--image\_name\_in IMAGE\_NAME\_IN] [--image\_name\_out IMAGE\_NAME\_OUT] [--add\_width ADD\_WIDTH] [--max\_extrapolate MAX\_EXTRAPOLATE] [--plotfile PLOTFILE] [config]

Predict missed streak detections and mask them

```
positional arguments:
```
config Configuration file filename

optional arguments:

- -h, --help show this help message and exit
- -s SAVECONFIG, --saveconfig SAVECONFIG

output config file

-1 LOG, --log LOG the name of the logfile

-v, --verbose be verbose

--streak\_file STREAK\_FILE

File holding list of input streak file names

--image\_file IMAGE\_FILE

File holding list of input image file names

--streak\_name\_in STREAK\_NAME\_IN

String to replace in input streak filenames

--streak\_name\_out STREAK\_NAME\_OUT

Replacement string for output streak filenames

--image\_name\_in IMAGE\_NAME\_IN

String to replace in input image filenames

--image\_name\_out IMAGE\_NAME\_OUT

Replacement string for output image filenames

--add\_width ADD\_WIDTH

number of pixels to grow (or shrink) streak width

--max\_extrapolate MAX\_EXTRAPOLATE

farthest to start a new streak from endpoint of an

existing one (degrees)

--plotfile PLOTFILE filename for diagnostic plot, if desired

## Here is a command line that I have used:

./connect\_streaks.py --image\_file i367226 --streak\_file s367226 --image\_name\_in \_immasked --image\_name\_out \_immasked2 --streak\_name\_in \_streak --streak\_name\_out \_streak2 --plotfile test.pdf -l test.log -v

The optional plotfile will hold a pdf illustration of the streaks on this exposure, such as this one:

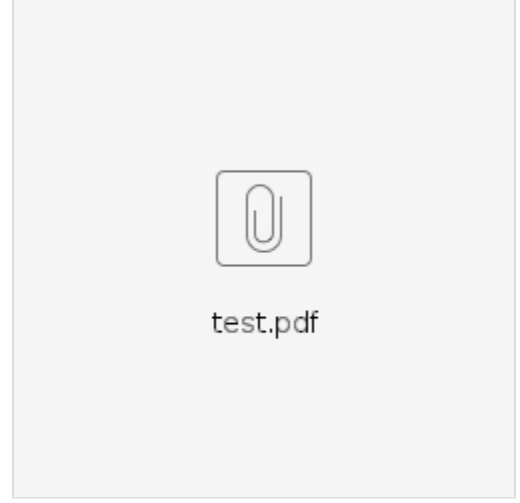

The rectangles mark the corners of all the CCDs whose images were given to the routine in the image\_file. The **input** streaks are marked as either

- **connected** (blue) are sets of >1 segments that line up and are assumed to represent a contiguous streak
- **edge** (magenta) streaks are close to and nearly parallel to the long edges of the CCDs (there are none on this exposure). These are probably spurious detections by immask and are ignored by *connect\_streaks*.
- **unconnected** streaks (cyan) are singletons that do not line up with any other immask detections. We do not try to extend these into neighboring CCDs.

The connect streaks are extended across the full array, and their intersections with individual CCDs are marked as either:

- **new masked** streaks (red) are those that are within the max\_extrapolation limit and will be masked on the outputs.
- **new skipped** streaks (dotted) are extrapolations of detected streaks that are too far from detections to be kept, and are not masked on outputs.

The command line arguments streak\_file and image\_file are text files holding the names of the FITS files holding the streak tables and immasked images, respectively (one input per line). The command line arguments streak\_name\_in and streak\_name\_out are used to generate the name for the new streak files, by replacing the former string with the latter one. If there is not exactly one match of streak\_name\_in in the input filename, an exception is generated. For example if these two arguments are `\_streak` and `\_streaks` respectively, then an input filename like

streaks/D00242750\_i\_c57\_r2381p01\_streak.fits

## will be converted to

streaks/D00242750\_i\_c57\_r2381p01\_streak2.fits

and the output file will get this name. Note that I included the leading underscore to prevent a match with the leading directory name. The same system is applied to the image names.

The width of the new streak is taken to be the maximum of the widths of the detected segments from which it was made. If you want to grow or shrink this default, specify a positive or negative number in the add\_width argument.

The standard *pixcorrect* mechanisms for logging, config files, and verbosity are used.